# **Intro to Python Week 3 : Loops**

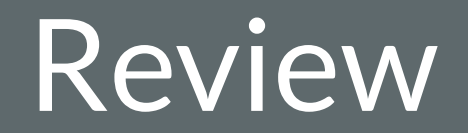

## **What is a conditional statement**

- A function that performs a certain action depending on whether a specific value is true or false
- Three types of conditionals in python: if, else and elif

# Types of Loops in Python

# **"For loops"**

- Repeat the same action over and over for multiple:
	- o rows in a data set
	- $\circ$  items in a list
	- o characters in a string

## **"For loops"**

#### **for something in "iterable" thing:**

**do something**

### **"For loops"**

**num\_list = [7, 3, 1, 6, 8, 2]**

**for i in num\_list:**

**print(i)**

### **"For loops": lists**

#### **num\_list = [7, 3, 1, 6, 8, 2]**

for i in num list:

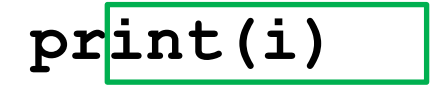

## **"For loops": strings**

- **my\_string = "earthquakes"**
- for i in my string:

$$
\texttt{pr}\texttt{int(i)}
$$